## **select**

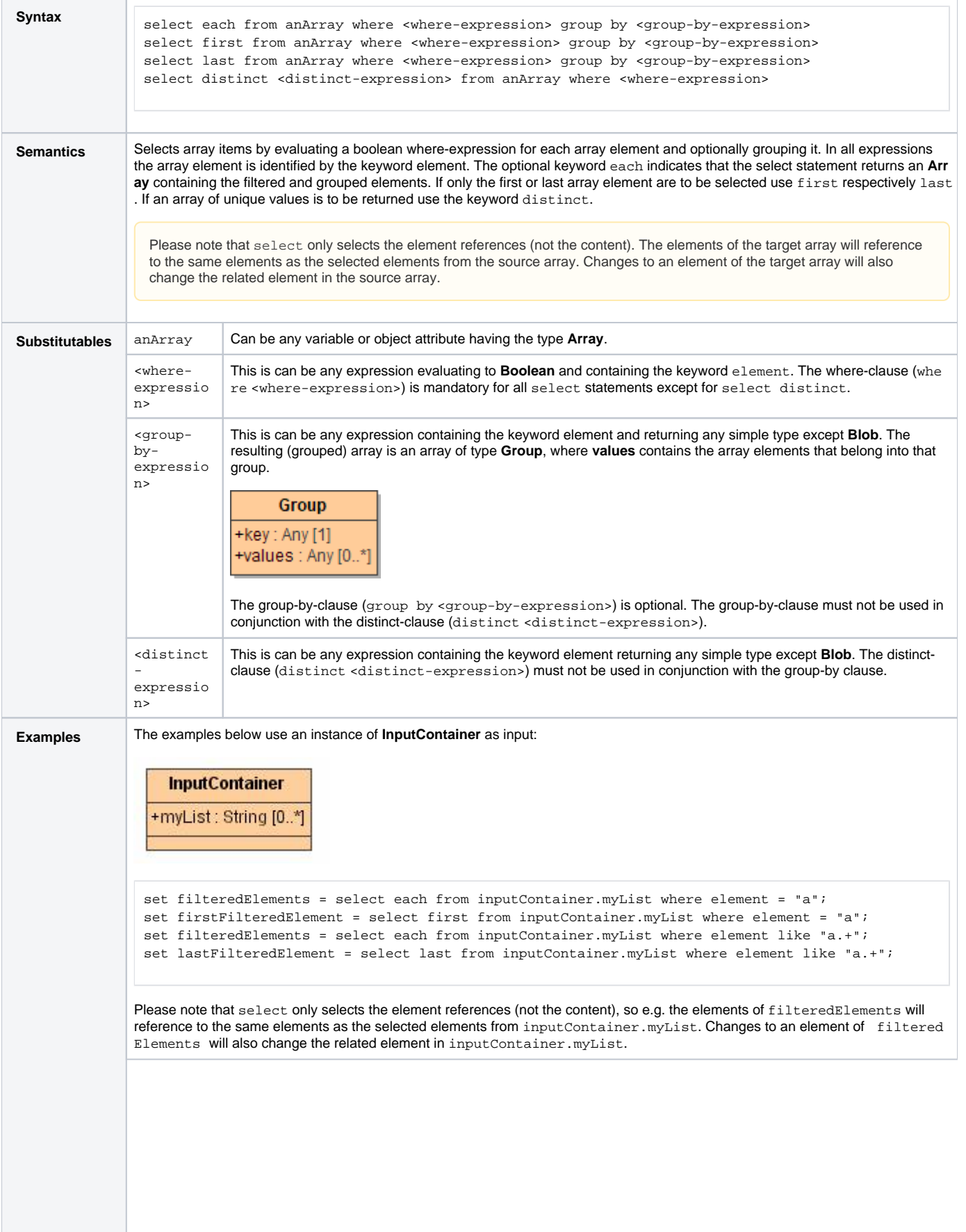

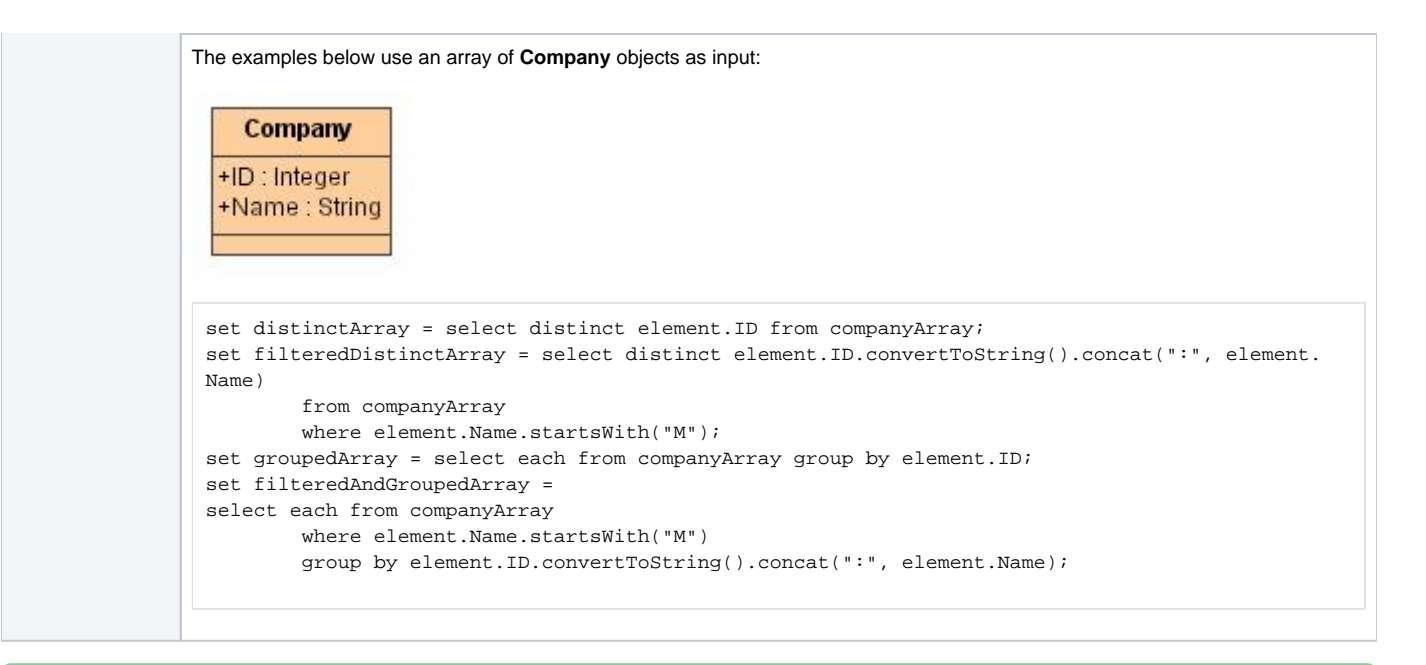

## **Example File (Builder project E2E Action Language/Array):**

<your example path>\E2E Action Language\Array\uml\arrayFilter.xml